# UNO STRUMENTO A SOSTEGNO DELLA COMPETITIVITÀ

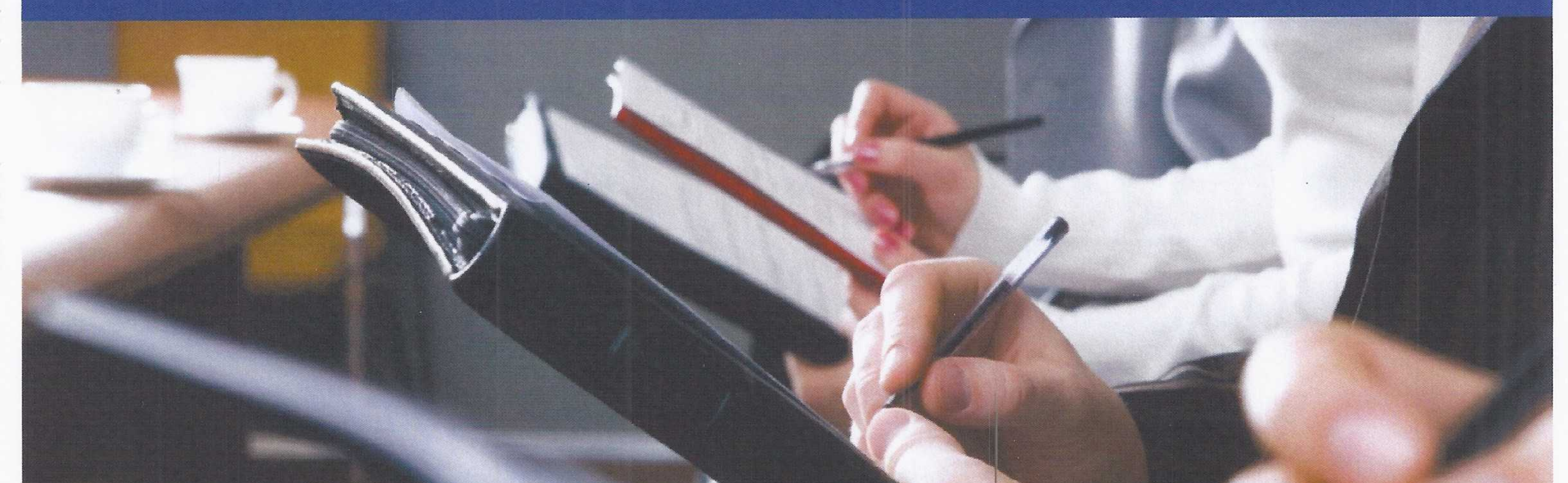

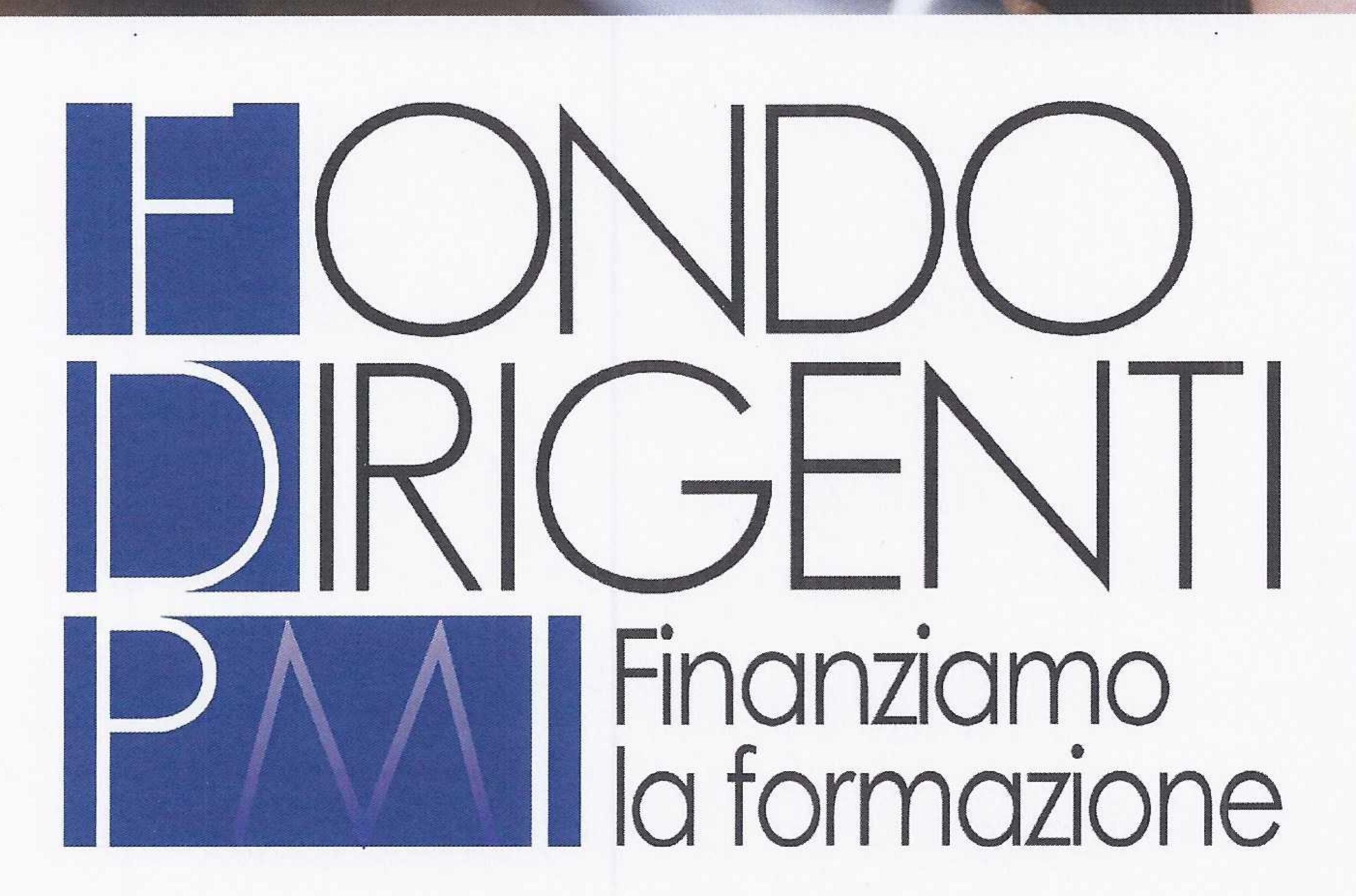

Il Fondo Dirigenti PMI è il fondo per la formazione professionale continua dei dirigenti, costituito da CONFAPI e da FEDERMANAGER

## il 2 Luglio 2003 e riconosciuto dal Ministero del Lavoro e delle Politiche Sociali con D.M. 221/1/2003 del 4 agosto 2003

## **SEDE OPERATIVA**

Piazza Duca D'Aosta 8 - 20124 Milano tel. 02.54123879 - fax 02.54059405

### SEDE LEGALE

Via Nazionale 66 - 00184 Roma

## segreteria@fondodirigentipmi.it

www.fondodirigentipmi.it

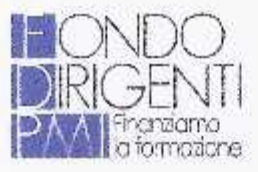

#### **VANTAGGI**

- Priorità nella Formazione finanziata 1.
- Bilancio competenze/assessment  $2.$
- 3. Consulenza al percorso formativo
- 4. Sostegno al reddito in caso di disoccupazione involontaria tramite Fondo PMI Welfare Manager

Sede legale Via Nazionale 66 - Roma sede operativa Piazza Duca D'Aosta 8 - 20124 Milano - Tel. 02.54123879 www.fondodirigentipmi.it

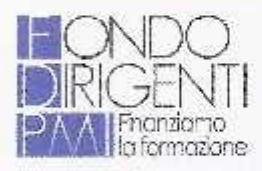

#### **ADESIONE**

Aderendo a Fondo Dirigenti PMI

le aziende dispongono, senza alcun costo aggiuntivo, di risorse finanziarie per la formazione manageriale,

recuperando e utilizzando il contributo dello 0.30% versato mensilmente all'INPS come contributo per la formazione continua dei dirigenti delle piccole e medic industrie

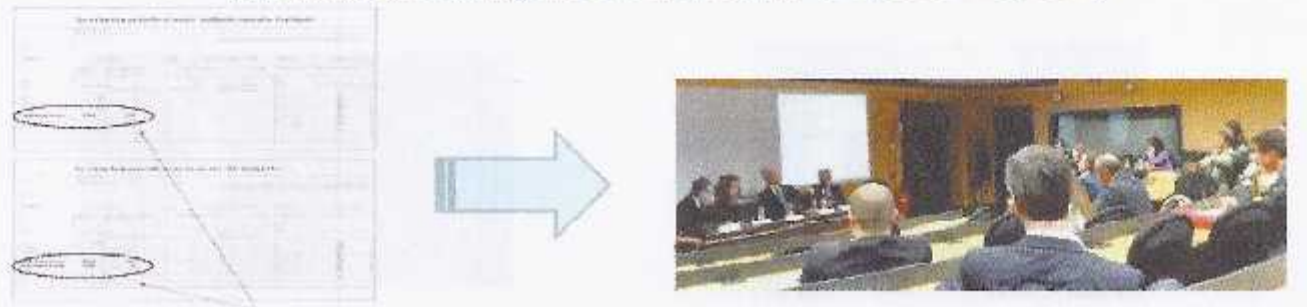

Sede legale Via Nazionale 66 - Roma sede operativa Piazza Duca D'Aosta 8 - 20124 Milano - Tel. 02.54123879 www.fondodirigentipmi.it

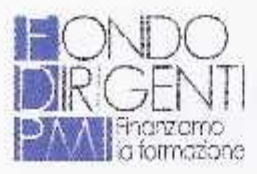

#### **Iscriversi in pochi passi**

- L'adesione è completamente gratuita per qualsiasi tipologia d'azienda. 影
- Scegliere nella "denuncia aziendale" del flusso UNIEMENS, nell'elemento "FondoInterprof", l'opzione "Adesione" selezionando "FDPI" e inserendo il numero dei dirigenti occupati in azienda.
- L'adesione può essere espressa in qualunque momento dell'anno, ha validità annuale e si intende tacitamente prorogata salvo disdetta.
- Ogni azienda può aderire solamente a un fondo per i dirigenti. u.
- L'azienda che proviene da altro Fondo deve indicare "REDI" nell'elemento "FondoInterprof" e contestualmente nella sezione "Adesione" il codice "FDPI" e il numero dei dirigenti.

Sede legale Via Nazionale 66 - Roma sede operativa Piazza Duca D'Aosta 8 - 20124 Milano - Tel. 02.54123879 www.fandodirigentipmi.it

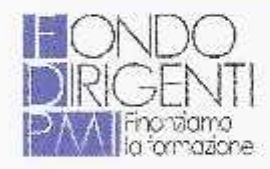

 $B_X \times B_Y$ 

#### **AVVISI**

Il Fondo Dirigenti PMI promuove e finanzia

#### piani formativi individuali o interaziendali,

concordati tra le parti sociali,

attraverso la pubblicazione di avvisi

rivolti alle aziende aderenti e ai loro dirigenti

Sede legale Via Nazionale 66 - Roma sede operativa Piazza Duca D'Aosta 8 - 20124 Milano - Tel. 02.54123879 www.fondadirigentipmi.it

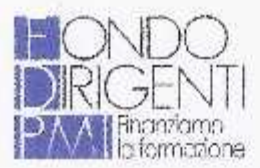

#### Avviso 1/2016 - Monitoraggio

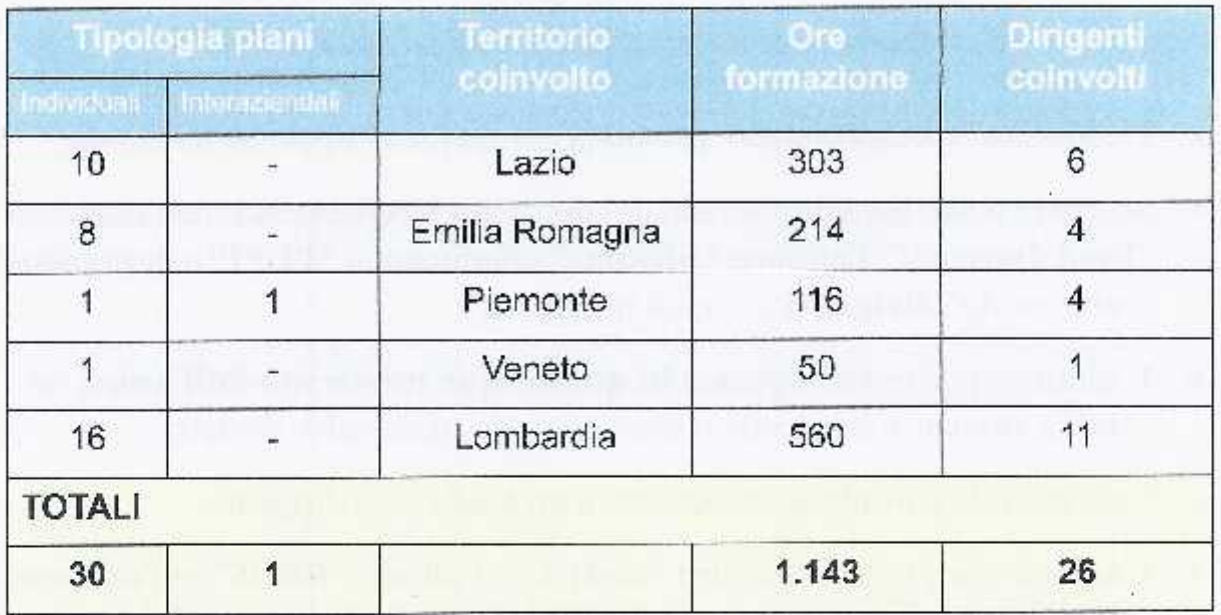

Sede legale Via Nazionale 66 - Roma -

sode operativa Piazza Duca D'Aosta 8 - 20124 Milano - Tel. 02.54123879 www.fondodirigentipmi.it

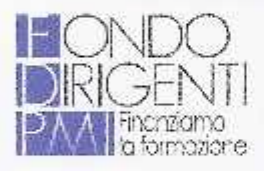

#### **FONDO DIRIGENTI PMI**

Presidente: Pietro Masoero (Federmanager) Vice Presidente: Angelo Bruscino (Confapi) Consiglieri: Antonio Donnarumma, Giuseppe Dantona, Antonino Giustiniani e Pier Orlando Roccato

**Sede Legale** Via Nazionale, 66 00184 Roma

Per informazioni: www.fondodirigentipmi.it segreteria@fondodirigentipmi.it

**Sede Operativa** Piazza Duca D'Aosta 8 20124 Milano

> Fax 02.54059405 Tel. 02.54123879